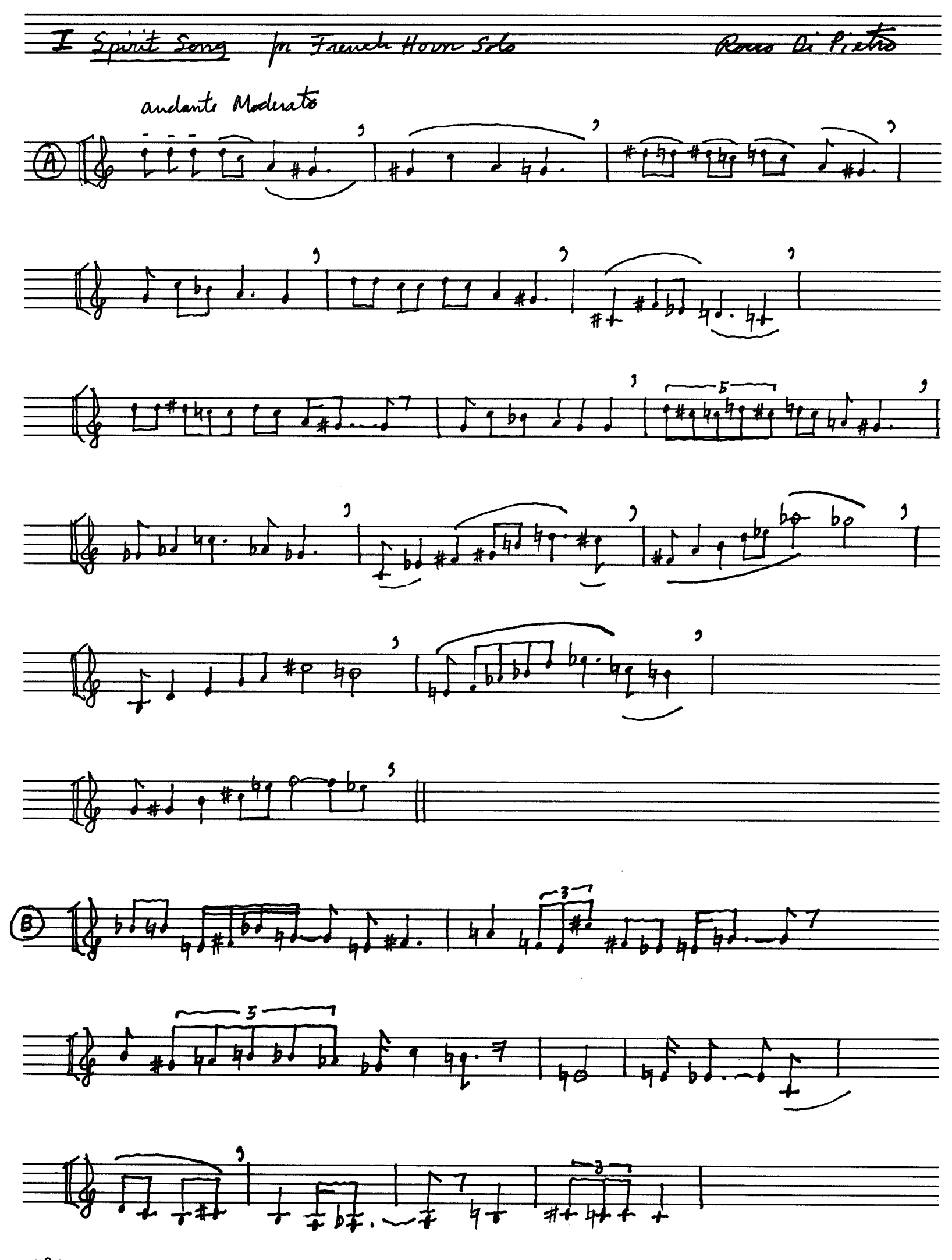

**AAAAP**<br>**KHERWE** M-2 10 STAVES

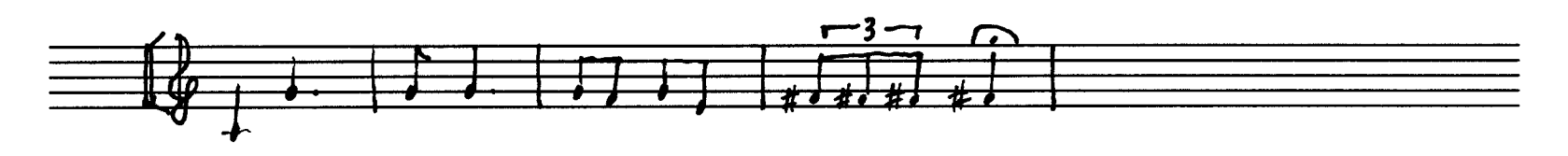

 $\overline{z}$ 

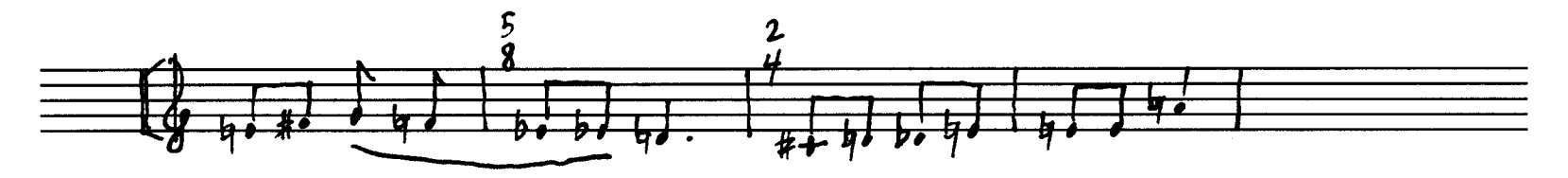

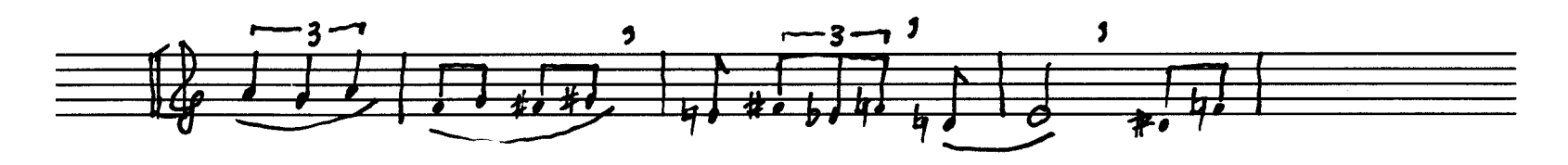

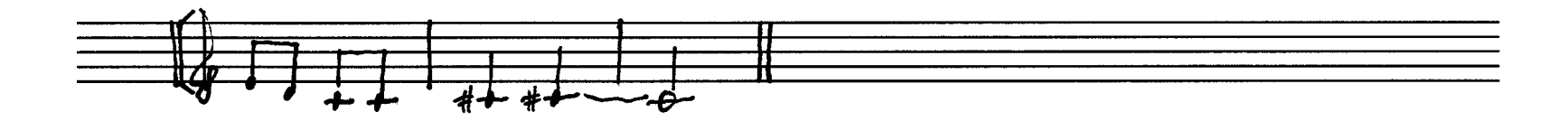

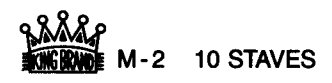

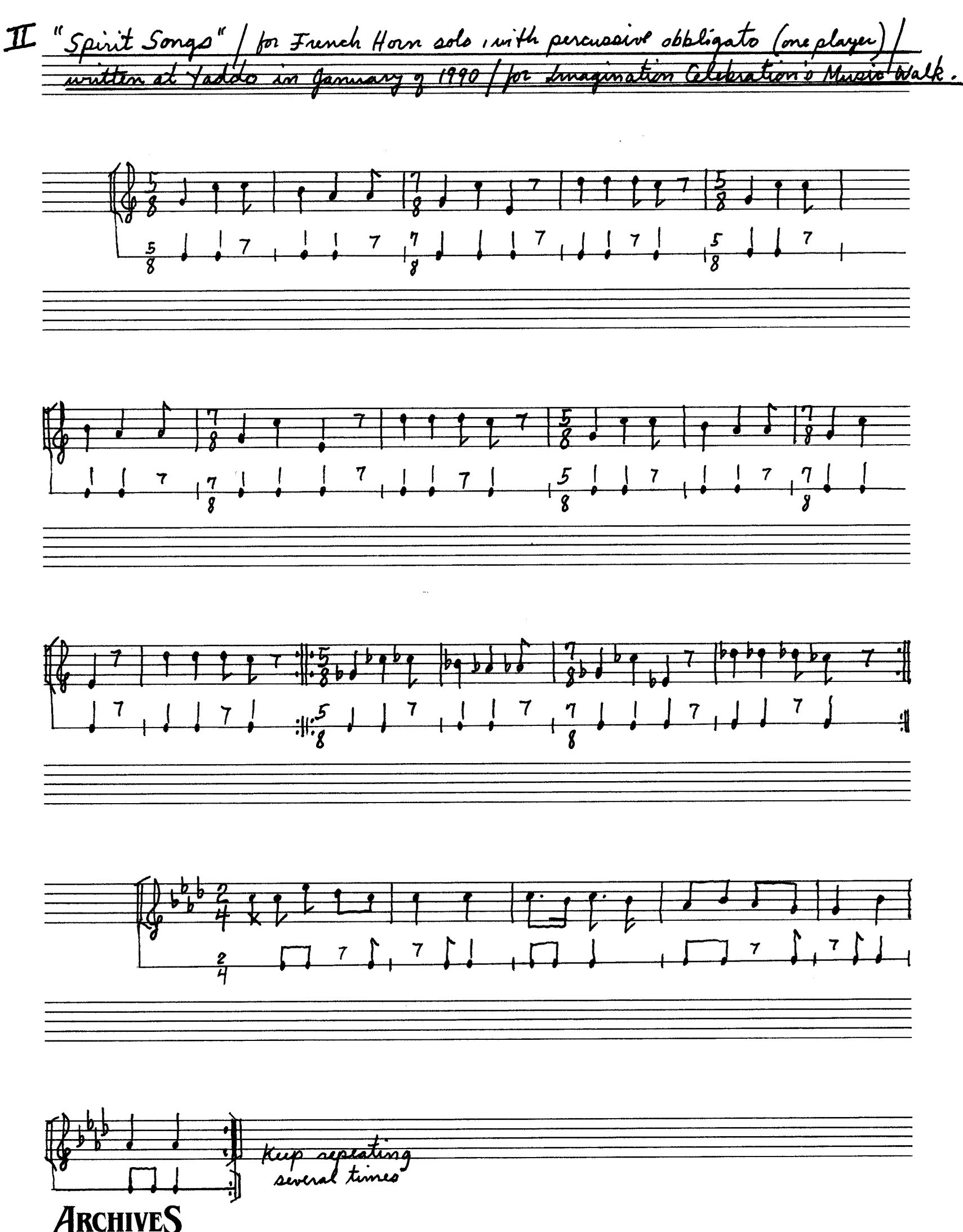

3.